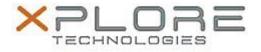

## Motion Computing Software Release Note

| Name                          | Intel USB 3.0 Drivers for Windows 7            |
|-------------------------------|------------------------------------------------|
| File Name                     | Intel_USB_3.0_v3.0.3.60.zip                    |
| Release Date                  | February 9, 2015                               |
| This Version                  | 3.0.3.60                                       |
| Replaces Version              | All previous versions                          |
| Intended Users                | Motion CL920, R12, C5m and F5m users           |
| Intended Product              | Motion CL920, R12, C5m and F5m Tablet PCs ONLY |
| File Size                     | 5.4 MB                                         |
| Supported<br>Operating System | Windows 7                                      |
| Fixes in this Release         |                                                |

- USB2.0 mouse may freeze in Windows login screen after resuming from Sleep if a USB2.0 keyboard is connected to another USB port.
- A Bluetooth device may fail to connect to Bluetooth controller if the Bluetooth controller is turned off and on.
- A specific USB2.0 thumb drive may disappear from device manager if a file transfer is initiated after formatting the device.

## What's New In This Release

• N/A

Known Issues and Limitations

• N/A

Installation and Configuration Instructions

## To install USB 3.0.3.60, perform the following steps:

- 1. Download the update and save to the directory location of your choice.
- 2. Unzip the file to a location on your local drive.
- 3. Double-click the installer (setup.exe) and follow the prompts.

## Licensing

Refer to your applicable end-user licensing agreement for usage terms.